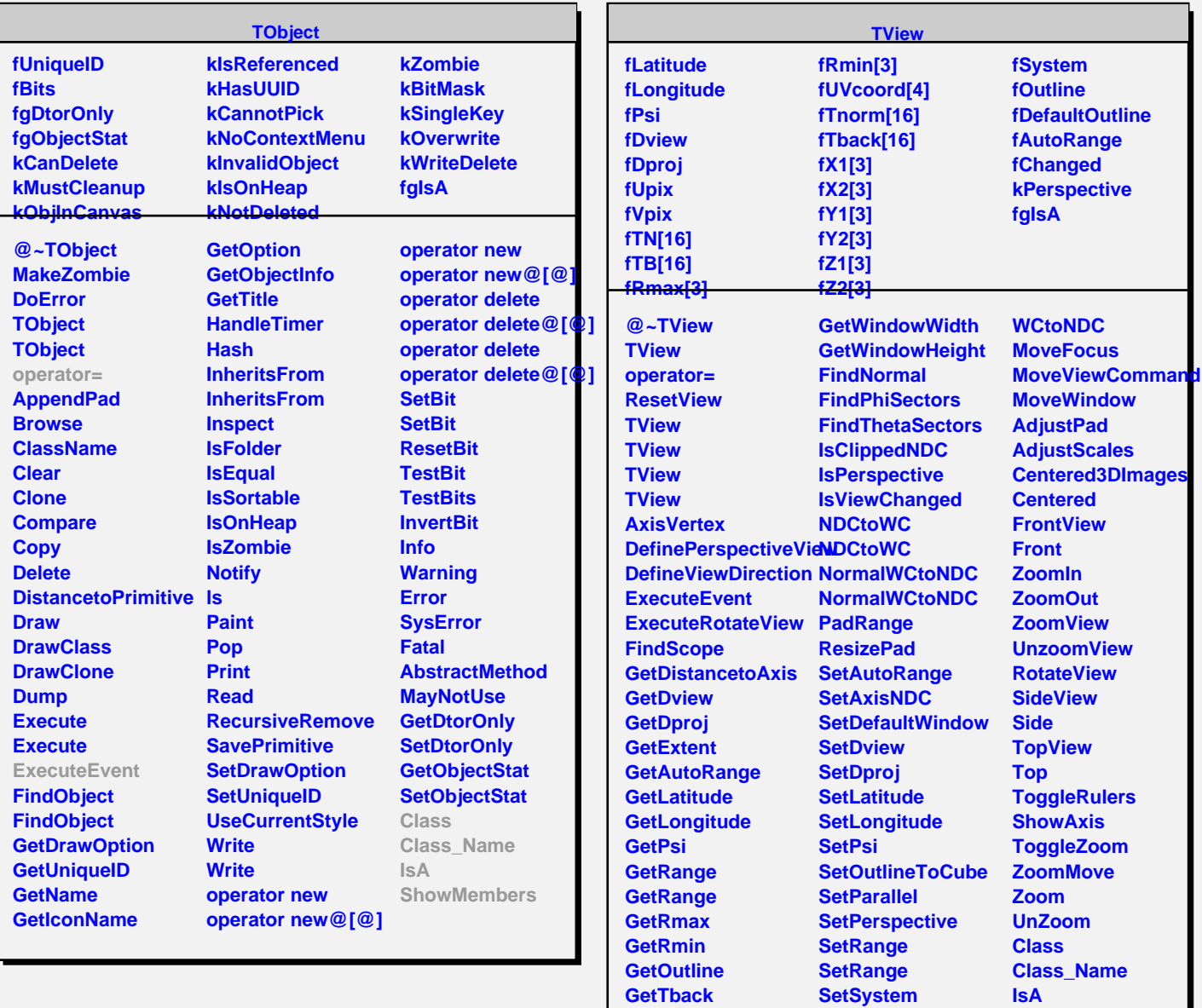

**GetTN GetTnorm GetSystem GetWindow**

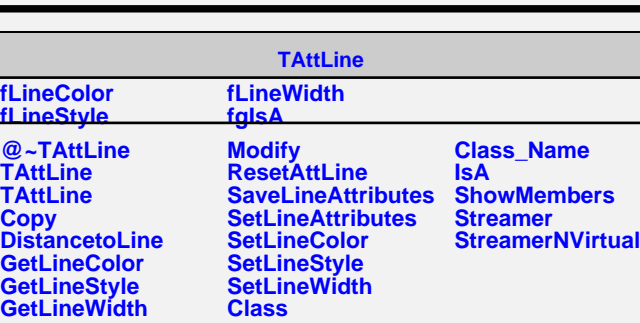

**SetView**

**SetViewChanged SetWindow WCtoNDC**

**ShowMembers**